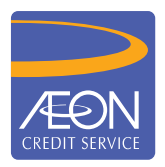

## **ÆON CREDIT SERVICE**

## **HOW TO PAY**

## **Public Bank Internet Transfer via PBe STEP BY STEP GUIDELINE**

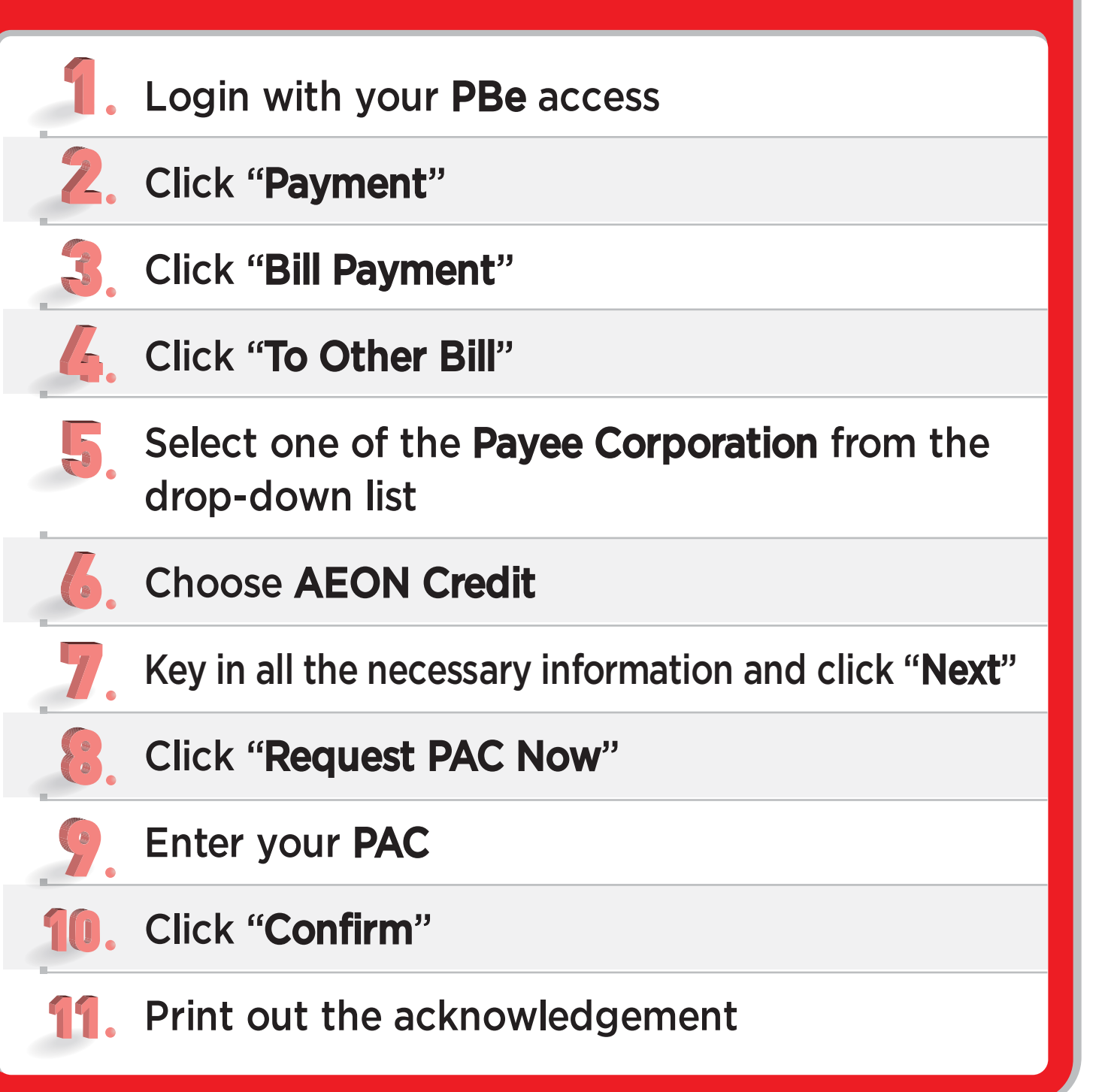